The 'ILL this with ILLiad @ H' link is available in many University Libraries databases and is usually found on the **detailed record** screen—this is the page that displays information about just one item, often one you've selected from a list.

For example, in WorldCat, here's the list of search results for the title <u>Running for Dummies</u>:

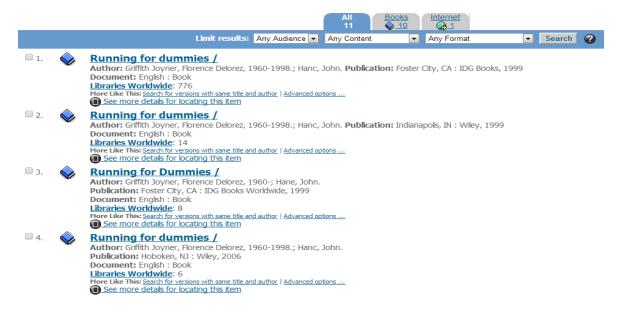

Clicking on the first item on the list will bring up the detailed record...

|                         | Detailed         Table of<br>Contents         Add/View                                                                                                    |
|-------------------------|----------------------------------------------------------------------------------------------------|
|                         | Running for dummies /<br>Florence Delorez Griffith Joyner; John Hanc<br>1999<br>English       Book xxx, 256 p. : ill.; 24 cm.<br>Foster City, CA : IDG Books, ; ISBN: 0764550969 9780764550966<br>The five-time Olympic medalist shares tips for running. |
| Get                     | THIS ITEM                                                                                                    |
| Access: http://         | //catdir.loc.gov/catdir/bios/wiley045/98088808.html                                                                                                    |
| • <u>Lib</u>            | ck the catalogs in your library.<br>raries worldwide that own item: 776<br>Search the catalog at University of Hartford, University Libraries                                                                                                    |
| • Fin<br>• Fin<br>• Fin | ILL this with ILLiad @ H<br>d this item at Abebooks.com (Bookseller)<br>d this item at Alibris (Bookseller)<br>d this item at Antiquarian Booksellers Association of America (Bookseller)<br>te This Item                                                 |

...where you'll find the ILL this with ILLiad @ H link (next to external resources)

|                                                                                                    | Detailed         Table of<br>Contents         Add/View           Contents         Comments                                                                                                    |  |  |  |  |  |  |
|----------------------------------------------------------------------------------------------------|----------------------------------------------------------------------------------------------------|--|--|--|--|--|--|
|                                                                                                    | Running for dummies /<br>Florence Delorez Griffith Joyner; John Hanc<br>1999<br>English Sook XXX, 256 p. : ill.; 24 cm.<br>Foster City, CA : IDG Books, ; ISBN: 0764550969 9780764550966<br>The five-time Olympic medalist shares tips for running. |  |  |  |  |  |  |
| Get                                                                                                    | THIS ITEM                                                                                                    |  |  |  |  |  |  |
| Access: http://                                                                                                    | //catdir.loc.gov/catdir/bios/wiley045/98088808.html                                                                                                    |  |  |  |  |  |  |
|                                                                                                    | Availability: Check the catalogs in your library.                                                                                                    |  |  |  |  |  |  |
| <ul> <li>Libraries worldwide that own item: 776</li> <li>Comparison Search the catalog at University of Harrow d, University Libraries</li> </ul> |                                                                                                    |  |  |  |  |  |  |
| External Resources: • 📷 ILL this with ILLiad @ H                                                                                                  |                                                                                                    |  |  |  |  |  |  |
| Find this item at Abebooks.com (Bookseine)                                                                                                    |                                                                                                    |  |  |  |  |  |  |
|                                                                                                    | nd this item at Alibris (Bookseller)<br>Ind this item at Antiguarian Booksellers Association of America (Bookseller)                                                                                                    |  |  |  |  |  |  |
|                                                                                                    | te This Item                                                                                                    |  |  |  |  |  |  |

In EBSCOhost, here's a list of search results for the phrase "zombie invasion":

| EBSCOhost    |                                   | Searching: Acad                                                                                                    | lemic Search Premier   Cl                                                          | noose Databases                                                                                                    |                                                                                                    |                        |                       |                    |  |
|--------------|-----------------------------------|----------------------------------------------------------------------------------------------------|------------------------------------------------------------------------------------|----------------------------------------------------------------------------------------------------|----------------------------------------------------------------------------------------------------|------------------------|-----------------------|--------------------|--|
|              |                                   | "zombie invasion"                                                                                                    |                                                                                    | Select a Field (optional) 👻                                                                                                    | Search Clear ?                                                                                                  |                        |                       |                    |  |
|              |                                   | AND 🗸                                                                                                    |                                                                                    | Select a Field (optional) 👻                                                                                                    |                                                                                                    |                        |                       |                    |  |
|              |                                   | AND 🗸                                                                                                    |                                                                                    | Select a Field (optional) 👻                                                                                                    | + $-$                                                                                                    |                        |                       |                    |  |
|              |                                   | Basic Search                                                                                                    | Advanced Search Search                                                             | History >                                                                                                    |                                                                                                    |                        |                       |                    |  |
| ~<           | Refine Results                    |                                                                                                    | Search Res                                                                         | sults: 1 - 10 of 15                                                                                                    |                                                                                                    | Relevance <del>-</del> | Page Options 🗸        | 🕞 Share 👻          |  |
|              |                                   |                                                                                                    | 1. The Harva                                                                       | ard Doctor Who Accidenta                                                                                                    | lly Unleashed a <b>Zon</b>                                                                                      | nbie Invasio           | n.                    |                    |  |
|              |                                   |                                                                                                    | E                                                                                  | By: SCHLOZMAN, STEVEN. New York                                                                                                    | Times Magazine. 10/27/2013                                                                                      | 3, p46-47. 2p.         |                       | •                  |  |
|              | Boolean/Phrase: "zombie invasion" |                                                                                                    |                                                                                    | The article looks at a 2011 episode of the radio show "Coast to Coast" in which the author, a physicia<br>interviewed about his novel "The Zomble Autopsies: Secret Notebooks     |                                                                                                    |                        |                       |                    |  |
|              | Expanders                         |                                                                                                    | Periodical                                                                         | Periodical Subjects: RADIO programs Social aspects; PANIC; ZOMBIES; INTERNET Social aspects; POF                                                                                  |                                                                                                    |                        |                       |                    |  |
|              | Also search within the full 🛛     |                                                                                                    |                                                                                    | Publishing and Broadcasting and Web Search Portals; Wired Telecommunications Carriers; PSYCHOLOGICAL aspect<br>ZOMBIE Autopsies: Secret Notebooks From the Apocalypse, The (Book) |                                                                                                    |                        |                       |                    |  |
|              |                                   |                                                                                                    |                                                                                    |                                                                                                    |                                                                                                    |                        |                       |                    |  |
|              | Limit by So                       | urce Type                                                                                                    | (                                                                                  | 🕼 Find Full Text                                                                                                    |                                                                                                    |                        |                       |                    |  |
|              | Magazines                         | ×                                                                                                    |                                                                                    |                                                                                                    |                                                                                                    |                        |                       |                    |  |
|              |                                   |                                                                                                    | 2. NIGHT OF                                                                        | THE LIVING WONKS.                                                                                                    |                                                                                                    |                        |                       |                    |  |
|              |                                   |                                                                                                    | designed to B                                                                      | By: Drezner, Daniel W. Foreign Policy.                                                                                                    | Jul/Aug2010, Issue 180, p34-                                                                                    | -38. 5p. 4 Color Ph    | otographs.            |                    |  |
| Limit To ~ ~ |                                   | and the second second se | The article presents a discussion of zor<br>presented that the underlying theme of |                                                                                                    | the second second second second second second second second second second second second second second second se | cs and foreign policy  | r. An argument is     |                    |  |
|              |                                   |                                                                                                    |                                                                                    | Subjects: ZOMBIES; INTERNATIONAL<br>loctrines: International Affairs; Foreign                                                                                                    |                                                                                                    | POLITICS & cultur      | re; WORLD politics; I | POLITICAL          |  |
|              | First Author                      | r is Nurse                                                                                                    | 1                                                                                  | HTML Full Text                                                                                                    |                                                                                                    |                        |                       |                    |  |
|              | 2008 Public at                    | tion Date 2014                                                                                                    |                                                                                    |                                                                                                    |                                                                                                    |                        |                       |                    |  |
|              | •                                 | •                                                                                                    | 3. Starters for                                                                    | or ten.                                                                                                    |                                                                                                    |                        |                       | <b>D</b>           |  |
|              | ~                                 | -                                                                                                    | Barrow E                                                                           | By: Bjortomt, Olav. New Statesman. 12/                                                                                                    | /19/2014, p74-119. 4p.                                                                                          |                        |                       |                    |  |
|              | Show More                         |                                                                                                    |                                                                                    | The article presents a quiz and two puz<br>lomestic and foreign politics, and vario                                                                                               |                                                                                                    | and politics, includ   | ing the middle name   | es of celebrities, |  |
|              |                                   |                                                                                                    | Periodical                                                                         | Subjects: CELEBRITIES; GREAT Brita                                                                                                    | in Politics & government: A                                                                                     | TTENBOROUGH. F         | Richard, 1923-2014    |                    |  |
|              | All Results                       |                                                                                                    | 4                                                                                  |                                                                                                    | Fext (259KB)                                                                                                    |                        |                       |                    |  |
|              | Magazinas                         | (4E)                                                                                                    |                                                                                    |                                                                                                    | EXT (203ND)                                                                                                    |                        |                       |                    |  |

Choosing one of the items will bring up the detailed record...

|   | EBSCOhost       | Searching: Academic Search Premier   Choose Databases |                |                                                             |                                                                                                    |   |  |  |
|---|-----------------|-------------------------------------------------------|----------------|-------------------------------------------------------------|----------------------------------------------------------------------------------------------------|---|--|--|
|   |                 | "zombie invasion"                                     |                |                                                             | Select a Field (optional) - Search Clear ?                                                                                                    |   |  |  |
|   |                 | AND 🗸                                                 |                |                                                             | Select a Field (optional) -                                                                                                    |   |  |  |
|   |                 | AND 🗸                                                 |                |                                                             | Select a Field (optional) -                                                                                                    |   |  |  |
|   |                 | Basic Sea                                             | arch Advanc    | ed Search Search History                                    | у                                                                                                    |   |  |  |
| « |                 |                                                       |                |                                                             | earch <1 of 15 ▶                                                                                                    |   |  |  |
|   | Detailed Record |                                                       | The Harvard Do | octor Who Accidentally Unleashed a <b>Zombie Invasion</b> . |                                                                                                    |   |  |  |
|   | Find Full Te    | xt                                                    | $\sim$         | Authors:                                                    | SCHLOZMAN, STEVEN                                                                                                    |   |  |  |
|   |                 |                                                       | <u> </u>       | Source:                                                     | New York Times Magazine. 10/27/2013, p46-47. 2p.                                                                                                    |   |  |  |
|   | ILL             |                                                       |                | cument Type:                                                | Article                                                                                                    |   |  |  |
|   | ILLiad @ H      | L this with                                           |                | Subject Terms:                                              | *RADIO programs – Social aspects<br>*PANIC<br>*ZOMBIES<br>*INTERNET – Social aspects<br>*POPULAR culture                                                                                                    |   |  |  |
|   | Find Similar Re | sults                                                 |                |                                                             | PSYCHOLOGICAL aspects                                                                                                    |   |  |  |
|   | using SmartText | t Searching.                                          |                |                                                             | ZOMBIE Autopsies: Secret Notebooks From the Apocalypse, The (Book)                                                                                                    |   |  |  |
|   |                 |                                                       |                |                                                             | 519130 Internet Publishing and Broadcasting and Web Search Portals<br>517110 Wired Telecommunications Carriers                                                                                                    |   |  |  |
|   |                 |                                                       |                | Abstract:                                                   | The article looks at a 2011 episode of the radio show "Coast to Coast" in which the author, a physician and fiction writer, wa<br>interviewed about his novel "The Zombie Autopsies: Secret Notebooks From the Apocalypse" and states that some listener<br>became concerned about an actual danger from zombies. The author discusses the relation between such panic outbreaks<br>over popular culture items and the advent of the Internet. The panic resulting from 1930s "War of the Worlds" radio play is al<br>cited. | s |  |  |
|   |                 |                                                       |                | ISSN:                                                       | 0028-7822                                                                                                    |   |  |  |
|   |                 |                                                       |                | Accession Number:                                           | 91705673                                                                                                    |   |  |  |

...where you'll find the ILL this with ILLiad @ H link on the left:

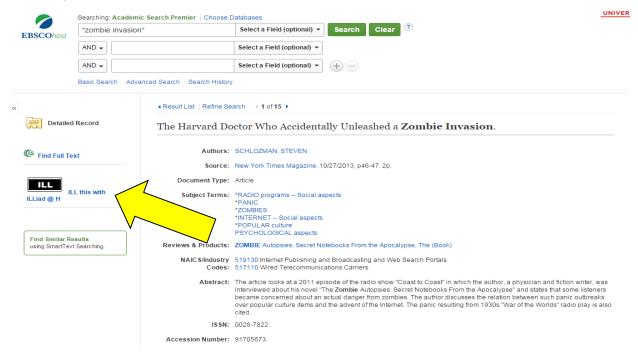

In the ProQuest databases, you can find the ILL this with ILLiad @ H link on the detailed record page as well, it's just in a different spot:

| Back to results <11 of 106 >                                                                     |                |                          |                    |  |  |
|--------------------------------------------------------------------------------------------------|----------------|--------------------------|--------------------|--|--|
| Apps in sleep medicine                                                                           |                |                          |                    |  |  |
| Stippig, Andreas; Hübers, Ulrich; Emerich, Markus. Sleep and Breathing 19.1 (Mar 2015): 411-417. |                |                          |                    |  |  |
| Hide highlighting                                                                                |                |                          |                    |  |  |
| Abstract/Details                                                                                 | References 15  |                          |                    |  |  |
|                                                                                                  |                |                          |                    |  |  |
|                                                                                                  | - 11 - h- 1124 | ILL                      | <b>@LinkSource</b> |  |  |
| Full text ava                                                                                    | anadnity:      | ILL this with ILLiad @ H | Find Full Text     |  |  |

## Abstract Translate

Users of mobile devices such as iPhones or iPads are offered a wide range of applications (**apps**) regarding sleep and sleep medicine. This article will give an overview about the **apps** that are available. Moreover, it will present how they work and determine if they can be used in therapy.

The **apps**' competence to count snoring noises had to be evaluated. This was done with a three-piece test set-up to analyze the **apps**' ability to distinguish between snoring sounds and disturbing noises such as cars driving past the window, conversations in the bedroom, or even just the rustling of sheets and blankets.

The tested **apps** monitor and record snoring noises well as long as they are used in a soundproof environment. In a real-life environment with various disturbing noises, the **apps** show difficulties in telling snoring sounds and other noises apart.

The tested **apps** are not accurate enough to replace the common diagnostic standard in therapy. However, they can be a helpful addition. Especially, singles could use them who do not know if their snoring has improved with an OA and do not have anybody to ask.

Not all databases will display the ILL this with ILLiad @ H link. If you've found a citation for material you need and you don't see the link, just open up a new tab or window, log in to your <u>ILLiad @ H</u> account, select the type of request form you need, and copy/paste the information in to the appropriate fields.